## 1. Utilisation comme retour multiple dans les fonctions

**1.**

Une fonction peut renvoyer plusieurs données rangées dans un tuple de la taille nécessaire.

Ex 1 fonction qui renvoie le résultat de la recherche dans une liste sous la forme d'un booléen et l'indice de l'élément trouvé.

```
def find(data, element):
    i = 0 while i < len(data):
        if data[i] == element: return True, i
        i + = 1 return False, None
values = [1, 2, 3, 4]print(find(valeurs, 2))
print(find(valeurs, 6))
Résultat :
```
(True, 1)

(False, None)

Ex2 fonction qui renvoie le périmètre et la surface d'un même disque

```
import math
def cercle(rayon):
    p = 2*mathpath.pi*rayons = math.pi * math.pow(rayon, 2) return p,s #retourne un tuple
rayon = float(input("Veuillez donner le rayon de votre disque : "))
#le retour est rangé dans un tuple de même taille pour être exploité
perimetre, surface = cerele(rayon)print("Périmètre disque : {0:.2f} Surface disque : {1:.2f}".format(peri-
metre,surface))
```
Résultat :

Veuillez donner le rayon de votre disque : 10

Périmètre disque : 62.83 Surface disque : 314.16

## **2.** 2. Les tuples ou n-uplets nommés

**1.**

Pour accéder à un élément d'un tuple, il faut utiliser son indice. Dans le cas de tuples hétérogènes, ce n'est pas toujours très intuitif. Prenons l'exemple d'un article d'un magasin :

Ex :

item = 5449000000996, "Coca-Cola 33cl", 0.70 print("ref:",item[0],"désignation : ",item[1],"prix : ",item[2])

Pour rendre plus explicite qu'on a un tuple hétérogène dont chaque élément représente un *attribut* différent, on peut utiliser un *tuple nommé*. Pour cela, il faut avant tout déclarer un nouveau type de tuple nommé, avec namedtuple, en déclarant un nom et une liste d'attributs.

## [collections](https://docs.python.org/fr/3/library/collections.html#module-collections) — Types de données de conteneurs

[namedtuple\(\)](https://docs.python.org/fr/3/library/collections.html#collections.namedtuple) Fonction permettant de créer des sous-classes de tuple avec des champs nommés

from collections import namedtuple Item = namedtuple('Item', ['ref', 'designation', 'prix'])

Une fois le nouveau type de tuple nommé créé, on peut créer des tuples nommés comme suit :

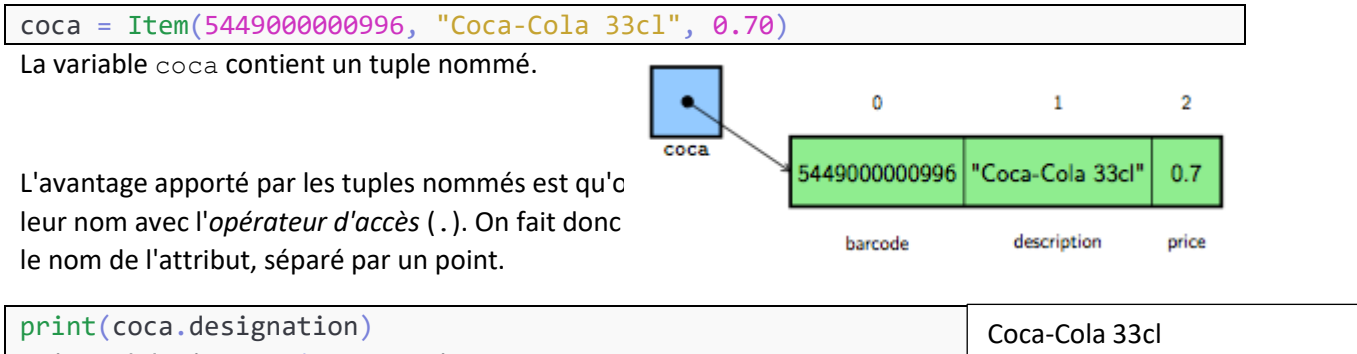

PrixPackdeSix =  $6 * \text{coca}$ .prix print("prix du pack de six : {:.2f}".format(PrixPackdeSix)) prix du pack de six : 4.20

Toutes les opérations précédemment vues sur les tuples sont également applicables sur les tuples nommés. On peut, par exemple, écrire les instructions suivantes :

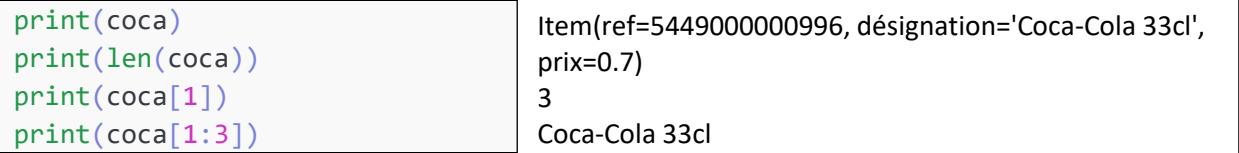